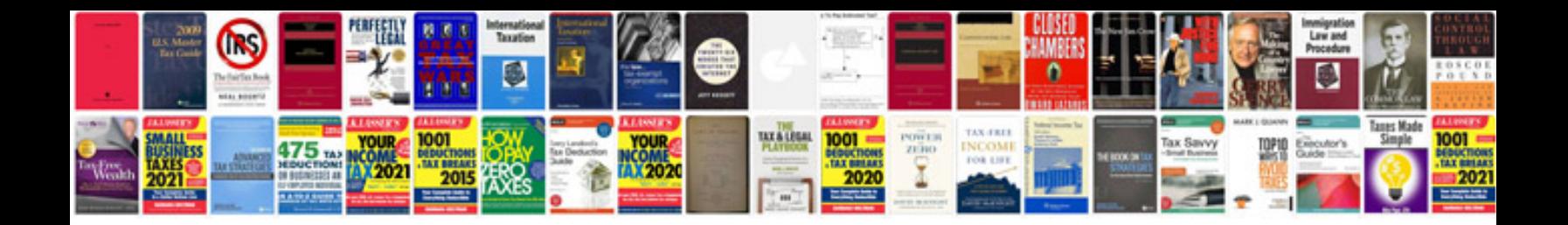

**Transmission free download**

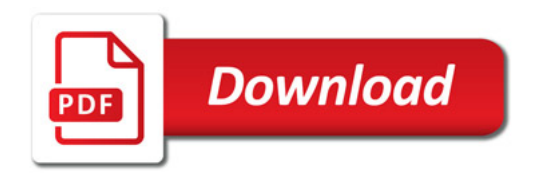

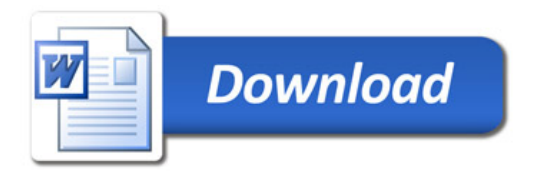